## **МІНІСТЕРСТВО ОСВІТИ І НАУКИ УКРАЇНИ НАЦІОНАЛЬНИЙ ТЕХНІЧНИЙ УНІВЕРСИТЕТ «ДНІПРОВСЬКА ПОЛІТЕХНІКА»**

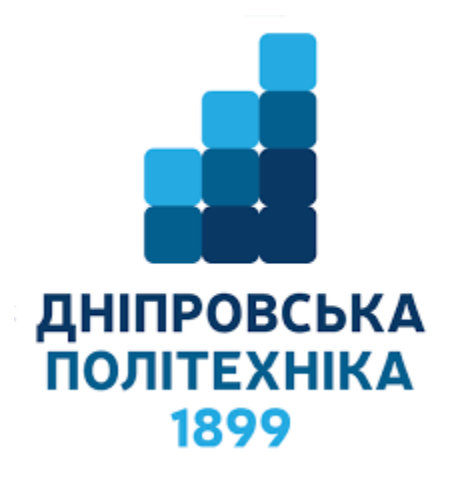

НАВЧАЛЬНО-НАУКОВИЙ ІНСТИТУТ ЕЛЕКТРОЕНЕРГЕТИКИ ЕЛЕКТРОТЕХНІЧНИЙ ФАКУЛЬТЕТ Кафедра кіберфізичних та інформаційно-вимірювальних систем

О.О. БОЙКО, Є.К. ВОСКОБОЙНИК

## **ПРОЕКТУВАННЯ СИСТЕМ АВТОМАТИЗАЦІЇ**

Методичні рекомендації до виконання курсового проекту з дисципліни для студентів спеціальності 151 «Автоматизація та комп'ютерно-інтегровані технології»

> Дніпро НТУ «ДП» 2020

#### **Бойко О.О.**

Проектування систем автоматизації. Методичні рекомендації до виконання курсового проекту з дисципліни для студентів спеціальності 151 «Автоматизація та комп'ютерно-інтегровані технології». / О.О. Бойко, Є.К. Воскобойник; М-во освіти і науки України, Нац. техн. ун-т «Дніпровська політехніка». – Електрон. Текст. Дані – Дніпро : НТУ «ДП», 2020. – 16 с. – Режим доступу: [посилання] (дата звернення: [дата цифрами]). – назва з екрана.

Автори: О. О. Бойко, старший викладач Є. К. Воскобойник, асистент

Затверджено до видання методичною комісією за спеціальністю 151 «Автоматизація та комп'ютерно-інтегровані технології» (протокол № 5 від 25.06.2020 р.) за поданням кафедри кіберфізичних та інформаційновимірювальних систем (протокол № 12 від 09.06.2020 р.).

Подано до виконання курсового проекту з дисципліни проектування систем автоматизації для студентів спеціальності 151 «Автоматизація та комп'ютерно-інтегровані технології».

Відповідний за випуск завідувач кафедри кіберфізичних та інформаційновимірювальних систем, д-р техн. наук, проф. В.В. Ткачов.

# **ЗМІСТ**

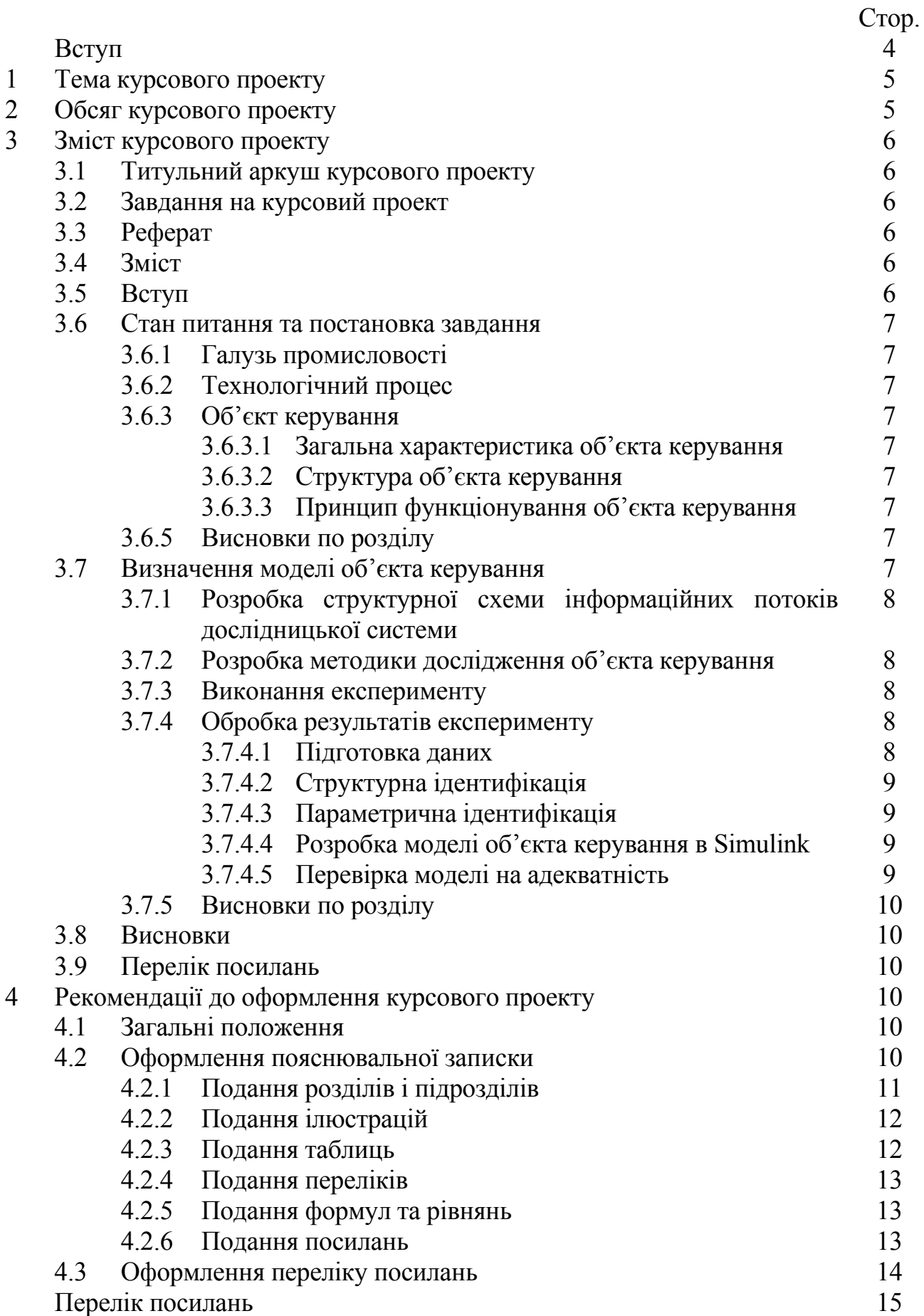

### **ВСТУП**

Методичні рекомендації складені відповідно до інструкцій Міністерства освіти і науки України про підготовку дипломних проектів у ВНЗ та методичними вказівками НТУ "ДП" щодо оформлення дипломних проектів [1, 2].

Згідно освітній програмі у процесі підготовки і захисту проекту студент повинен продемонструвати знання та вміння проводити аналіз властивостей об'єкта автоматизації, обґрунтовувати вибір технічного та програмного забезпечення, виконувати проектні роботи, розробляти прикладне програмне забезпечення, широко використовуючи сучасні комп'ютерні технології на всіх стадіях розробки.

Тематика проектів присвячена вирішенню виробничих завдань, переважна більшість яких висвітлена в освітній програмі як проектні та проектноконструкторські професійні функції.

Проект підлягає обов'язковій перевірці на академічний плагіат.

Роботу над курсовим проектом слід починати на старших курсах університету за умови остаточного визначення об'єкта керування та формулювання теми.

Теми проектів розробляються випусковою кафедрою відповідно напрямів магістерських програм, спеціальності студента, а також сучасному стану та перспективам розвитку науки. Студент може вибрати тему курсового проекту з рекомендованих кафедрою або запропонувати власну тему з необхідним обґрунтуванням її актуальності.

Вибираючи тему, рекомендується враховувати реальні завдання промисловості та науки, а також необхідно пов'язувати тематику курсових проектів з профілем науково-дослідних робіт, які проводяться на випусковій кафедрі.

Об'єктом розроблення в курсовому проекті є модель об'єкта керування. Доцільним є використання у курсовому проекті елементів автоматизованого проектування із застосуванням програмного забезпечення MATLAB, WinPLC7, zenon Supervisor.

Під час виконання проекту студент повинен виявити уміння застосовувати теоретичні знання для вирішення практичних завдань розроблення моделі об'єкта керування. Вирішуючи окремі питання студент повинен виявляти повну самостійність. За прийняті в курсовому проекті рішення та правильність усіх даних відповідає студент.

## **1 ТЕМА КУРСОВОГО ПРОЕКТУ**

Теми курсових проектів можуть бути сформульовані як: «Автоматизація процесів…», «Автоматизація процесів керування…», «Автоматизація процесів контролю…», «Автоматизація процесів виробництва…».

Завдання на курсовий проект та календарний план його виконання оформлюється на спеціальному бланку, що підписується студентом та керівником проекту та здається на випускову кафедру.

## **2 ОБСЯГ ТА ЗМІСТ КУРСОВОГО ПРОЕКТУ**

Курсовий проект оформлюється відповідно до існуючих державних стандартів та стандарту НТУ "ДП" про нормативно-методичне забезпечення навчального процесу [1-3] у вигляді пояснювальної записки.

Пояснювальна записка повинна стисло та чітко розкрити прийняття основних рішень в рамках проекту. Пояснювальна записка повинна бути не менше 20 сторінок машинного тексту (табл. 2.1) без урахування додатків. Додатки не входять у залікову кількість аркушів, але входять у її загальну кількість.

До пояснювальної записки входять:

- титульний аркуш пояснювальної записки;
- завдання на курсовий проект;
- реферат;
- зміст;
- $-$  вступ;
- стан питання та постановка завдання;
- визначення моделі об'єкта керування;
- висновки;
- перелік посилань;

– додатки.

#### Таблиця 2.1 – Обсяги розділів пояснювальної записки

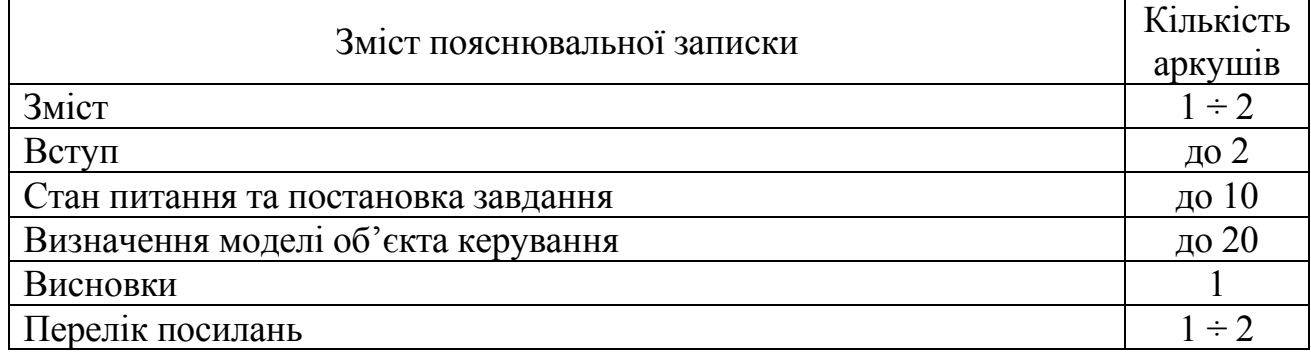

## **3 ЗМІСТ ПОЯСНЮВАЛЬНОЇ ЗАПИСКИ**

#### **3.1 Титульний аркуш пояснювальної записки**

Титульний аркуш пояснювальної записки надається кафедрою. До нього заноситься тема курсового проекту, яка узгоджується з керівником проекту.

#### **3.2 Завдання на курсовий проект**

Аркуш завдання на курсовий проект надається кафедрою. Завдання містить перелік робіт, які повинен виконати студент та графік їх виконання. Завдання підписується студентом та керівником проекту.

#### **3.3 Реферат**

До складу реферату входять:

– відомості про обсяг пояснювальної записки, кількість ілюстрацій, таблиць, додатків, джерел згідно з переліком посилань;

– предмет дослідження;

– об'єкт дослідження;

– мета проекту;

– методи дослідження;

– результати досліджень;

– висновки та рекомендації щодо використання результатів проекту;

– перелік ключових слів.

Текст реферату повинен вміщатися на сторінці формату А4.

Ключові слова (кількістю 5 – 15), що є визначальними для розкриття суті проекту, наводяться після тексту реферату. Вони друкуються прописними буквами в називному відмінку в рядок через кому.

#### **3.4 Зміст**

Зміст пояснювальної записки відображає результат роботи студента згідно завданню. Він містить вступ, назви розділів та підрозділів пояснювальної записки, перелік посилань та назви додатків з відповідними номерами сторінок.

#### **3.5 Вступ**

У вступі викладається:

– характеристика галузі промисловості;

– опис технологічного процесу;

– функціонування об'єкта керування

– проблема, що розглядається у даній роботі, це, як правило, удосконалення процесу керування на основі сучасного апаратного, програмного та інформаційного забезпечення;

– аналіз сучасного стану проблеми, існуючих систем керування, що є основою для вирішення поставленого завдання;

– актуальності теми.

#### **3.6 Стан питання та постановка завдання**

Цей розділ являється першим розділом пояснювальної записки.

#### **3.6.1 Галузь промисловості**

Наводиться назва галузі промисловості та основні показники її діяльності. До основних показників входять: кількість підприємств, обсяги продукції, напрямки застосування продукції перспективи розвитку галузі.

#### **3.6.2 Технологічний процес**

Виконується аналіз технологічного процесу, починаючи з надходження сировини до відвантаження готової продукції. Результатом аналізу являється опис та схема технологічного процесу.

#### **3.6.3 Об'єкт керування**

В цьому підрозділі наводиться зв'язок об'єкта керування з технологічним процесом.

#### **3.6.3.1 Загальна характеристика об'єкта керування**

Наводиться опис об'єкта керування, його зовнішній вигляд та технічні характеристики.

#### **3.6.3.2 Структура об'єкта керування**

В цьому підрозділі визначаються вхідні і вихідні параметри та пристрої, які їх контролюють та змінюють. Наводиться схема об'єкта керування, яка є деталізованим фрагментом схеми технологічного процесу.

#### **3.6.3.3 Принцип функціонування об'єкта керування**

В цьому підрозділі аналізуються режими функціонування об'єкта керування, перелік та послідовність технологічних операцій, обмеження на параметри які обумовлені вимогами до технологічного процесу, безпеки та умовами експлуатації. Результатом аналізу режимів функціонування об'єкта керування є формулювання задачі дослідження.

#### **3.6.4 Висновки по розділу**

Визначається об'єкт та мета дослідження, формулюється задача дослідження, напрями планування експерименту, вимоги до методів дослідження, кінцевої форми моделі об'єкта керування та перевірки її на адекватність.

#### **3.7 Визначення моделі об'єкта керування**

Детальний опис методики виконання даного розділу наведено в методичних вказівках до лабораторних робіт з теорії автоматичного керування.

### **3.7.1 Розробка структурної схеми інформаційних потоків дослідницької системи**

Ефективне керування об'єктом з використанням методів теорії автоматичного керування можливо лише тоді, коли відома його математична модель. Тому визначення математичної моделі є першим етапом розробки системи керування безперервним об'єктом.

Апаратне забезпечення системи керування дозволяє виконувати функції не тільки керування але і дослідження об'єкта. Для цього використовується допоміжне програмне забезпечення, яке дозволяє формувати різноманітні впливи на об'єкт та реєструвати його параметри з метою подальшого аналізу.

В даному підрозділі розробляється структурна схема інформаційних потоків дослідницької системи, на якій наводяться зв'язки між апаратним забезпеченням та допоміжним програмним забезпеченням. При описі схеми вказуються параметри об'єкта, на які може впливати система дослідження та параметр , які реєструються при цьому.

#### **3.7.2 Розробка методики дослідження об'єкта керування**

В даному підрозділі обґрунтовується тип експерименту – активний чи пасивний. Пасивний експеримент обирається тоді, коли зовнішні впливи на об'єкт керування приводять до зниження показників якості продукції або продуктивності, тобто до економічних втрат. В інших випадках перевага надається активному експерименту, який дозволяє отримати більш точну математичну модель об'єкта керування. У випадку активного експерименту далі визначаються типи впливів та їх діапазони після чого розробляється план експерименту.

#### **3.7.3 Виконання експерименту**

На кафедрі розроблено спеціальне програмне забезпечення для SCADA системи zenon, яке дозволяє автоматизувати процес дослідження об'єкта керування методом активного експерименту. Програмне забезпечення дозволяє працювати з віддаленими системами вводу-виводу, програмованими логічними контролерами та програмними моделями об'єктів керування.

В підрозділі наводяться налаштування системи дослідження, послідовність виконання експерименту та отримані дані у вигляді графіків керуючого впливу та дійсного значення.

#### **3.7.4 Обробка результатів експерименту**

Обробка результатів експерименту виконується за допомогою математичного пакету MATLAB.

## **3.7.4.1 Підготовка даних**

Дані експерименту, які отримані в SCADA системі zenon представлені у вигляді текстових файлів, до яких занесена – послідовність штампів часу з відповідними значеннями параметрів. Ці дані імпортуються до математичного пакету MATLAB за допомогою інтегрованих до нього функцій.

Обробка даних в MATLAB виконується стандартними програмними модулями, які потребують спеціальної форми представлення. Тому над імпортованими даними необхідно виконати декілька перетворень, послідовність яких та програмний код MATLAB повинні бути наведені в цьому підрозділі. До них входить: формування об'єктів даних, виділення окремих ділянок характеристик, відкидання з характеристик статичної складової.

#### **3.7.4.2 Структурна ідентифікація**

В даному підрозділі наводяться результати аналізу динамічної характеристики, наявність запізнення та кількість перегинів за якими визначається структура об'єкта керування. Крім того наводиться аналіз наявності інтегруючих властивостей об'єкта, його симетричності та збудована по експериментальним даним статична характеристика з аналізом її лінійності. Результатом аналізу експериментальних даних є передаточна функція об'єкта.

#### **3.7.4.3 Параметрична ідентифікація**

Параметрична ідентифікація виконується за допомогою програмного модуля "System Identification Toolbox" математичного пакету MATLAB на підставі даних динамічної характеристики та перевірочних даних при цьому уточнюється структура моделі об'єкта та визначаються її параметри.

В підрозділі наводиться лінеарізована статична характеристика об'єкта, налаштування програмного модуля "System Identification Toolbox" використанні в процесі ідентифікації та отримані параметри моделі з критеріями відповідності до перевірочних даних. Параметри моделі та критерії відповідності наводяться у вигляді таблиці, результатом аналізу якої є передаточна функція об'єкта керування.

#### **3.7.4.4 Розробка моделі об'єкта керування в Simulink**

На підставі раніше отриманої передаточної функції в графічному середовищі імітаційного моделювання Simulink розробляється модель об'єкта керування з урахуванням статичної складової (параметрів моделі, яка отримана експериментально).

В підрозділі наводиться отримана модель об'єкта керування, її опис та порівняння з моделлю отриманою в програмному модулі "System Identification Toolbox".

#### **3.7.4.5 Перевірка моделі на адекватність**

В підрозділі наводиться порівняння моделі об'єкта керування та перевірочних даних за допомогою нормованого середнєквадратичного відхилення. Результатом порівняння є ступінь відповідності моделі до перевірочних даних, остаточна модель об'єкта керування її перехідна характеристика, та висновки про адекватність отриманої моделі до об'єкта керування.

#### **3.7.5 Висновки по розділу**

Наводять висновки про систему дослідження об'єкта керування, розробку плану експерименту, отримання даних, структурну і параметричну ідентифікацію, отримання моделі об'єкта керування та результати перевірки її на адекватність.

#### **3.8 Висновки**

У висновках наводяться анотовані результати по кожному розділу та подальші напрямки використання отриманої моделі об'єкта керування.

#### **3.9 Перелік посилань**

У цьому розділі наводиться література, яка використовувалася під час виконання курсового проекту. Найменування літературних джерел подається списком у тому порядку, в якому вони з'являються у посиланнях змістовної частини пояснювальної записки, згідно з стандартом [5].

## **4 РЕКОМЕНДАЦІЇ ДО ОФОРМЛЕННЯ КУРСОВОГО ПРОЕКТУ**

#### **4.1 Загальні положення**

Пояснювальна записка оформлюється українською мовою відповідно до існуючих державних стандартів та стандарту НГУ про нормативно-методичне забезпечення навчального процесу [1-3].

#### **4.2 Оформлення пояснювальної записки**

Пояснювальну записку виконується за допомогою текстового процесору Microsoft Word, з наступними налаштуваннями:

– формат аркушу А4;

– верхнє поле – 2,0 см;

– нижнє поле – 2,0 см;

– ліве поле – 3,0 см;

– праве поле – 1,0 см;

– шрифт Times New Roman Суг;

– розмір шрифту 14;

– абзац 1,25 см;

– міжрядковий інтервал 1,5;

– спосіб вирівнювання "по ширині";

– інтервали перед та після абзацу 0 см;

– спосіб обтікання рисунків "В тексті", абзац 0 см, вирівнювання "по центру".

Сторінки пояснювальної записки слід нумерувати арабськими цифрами, додержуючись наскрізної нумерації впродовж усього тексту записки. Номер сторінки проставляють у правому верхньому куті сторінки без крапки в кінці.

Титульний аркуш включають до загальної нумерації сторінок записки. Номер сторінки на титульному аркуші не проставляють.

Помилки, описки та графічні неточності допускається виправляти

підчищенням або зафарбовуванням білою фарбою і нанесенням на тому ж місці або між рядками виправленого зображення від руки.

Виправлення повинні бути чорного кольору. Допускається наявність не більше двох виправлень на одній сторінці.

Прізвища, назви установ, організацій, фірм та інші власні назви у записці наводять мовою оригіналу. Допускається транслітерувати власні назви і наводити назви організацій у перекладі на мову пояснювальної записки, додаючи (при першій згадці) назву оригіналу.

## **4.2.1 Подання розділів і підрозділів**

Розділи, підрозділи, пункти та підпункти повинні мати заголовки і виділятися жирним шрифтом.

Заголовки структурних елементів записки і заголовки розділів слід розташовувати посередині рядка і друкувати великими літерами без крапки в кінці, не підкреслюючи. Структурні елементи «РЕФЕРАТ», «ЗМІСТ», «ВСТУП», «ВИСНОВКИ», «ПЕРЕЛІК ПОСИЛАНЬ», не нумерують. Відстань між заголовком і подальшим чи попереднім текстом має бути два рядки.

Заголовки підрозділів, пунктів і підпунктів слід починати з абзацного відступу і друкувати маленькими літерами, крім першої великої, не підкреслюючи, без крапки на кінці.

Якщо заголовок складається з двох і більше речень, їх розділяють крапкою. Перенесення слів у заголовку розділу не допускається.

Відстань між основами рядків заголовків підрозділів, а також між двома заголовками приймають такою, як у тексті.

Не допускається починати назву розділу, підрозділу, а також пункту й підпункту в нижній частині сторінки, якщо після них поміщується тільки один рядок тексту.

Розділи, підрозділи, пункти, підпункти звіту слід нумерувати арабськими цифрами.

Розділи проекту повинні мати порядкову нумерацію і позначатися арабськими цифрами без крапки, наприклад, 1, 2, 3 і т.д.

Підрозділи повинні мати порядкову нумерацію в межах кожного розділу.

Номер підрозділу складається з номера розділу і порядкового номера підрозділу, відокремлених крапкою.

Після номера підрозділу крапку не ставлять, наприклад, 1.1, 1.2 і т.д.

Пункти повинні мати порядкову нумерацію в межах кожного розділу або підрозділу.

Номер пункту складається з номера розділу і порядкового номера пункту або з номера розділу, порядкового номера підрозділу та порядкового номера пункту, відокремлених крапкою. Після номера пункту крапку не ставлять, наприклад, 1.1, 1.2 або 1.1.1, 1.1.2 і т.д.

Якщо текст поділяють тільки на пункти, їх слід нумерувати порядковими номерами.

Номер підпункту складається з номера розділу, порядкового номера підрозділу, порядкового номера пункту і порядкового номера підпункту,

відокремлених крапкою, наприклад, 1.1.1.1, 1.1.1.2, 1.1.1.3 і т.д.

Якщо розділ не має підрозділів і поділяється на пункти і підпункти, номер підпункту складається з номера розділу, порядкового номера пункту і порядкового номера підпункту, відокремлених крапкою, наприклад, 1.1.3, 1.2.1 і т.д. Після номера підпункту крапку не ставлять.

За приклад нумерації розділів, підрозділів, пунктів та підпунктів може бути взяті дані методичні вказівки.

## **4.2.2 Подання ілюстрацій**

Ілюстрації (креслення, рисунки, графіки, схеми, діаграми, фотознімки) слід розміщувати у записці безпосередньо після тексту, де вони згадуються вперше, або на наступній сторінці.

Ілюстрації повинні мати назву, яку розміщують під ілюстрацією.

Ілюстрація позначається словом «Рисунок», яке разом з назвою ілюстрації розміщується після пояснювальних даних, наприклад, «Рисунок 3.1 – Назва першої ілюстрації».

Ілюстрації слід нумерувати арабськими цифрами порядковою нумерацією в межах розділу, за винятком ілюстрацій, наведених у додатках.

Номер ілюстрацій складається з номера розділу і порядкового номера ілюстрацій, відокремлених крапкою. Наприклад, друга ілюстрація третього розділу має бути позначена так: «Рисунок 3.2 – Назва другої ілюстрації».

Усі скорочення на рисунках повинні мати пояснення. Пояснення кожного скорочення слід давати з нового рядка. Перший рядок пояснення починають з абзацу словом «де» без двокрапки.

## **4.2.3 Подання таблиць**

Цифровий матеріал, як правило, оформлюють у вигляді таблиць. Таблицю слід розташовувати безпосередньо після тексту, у якому вона згадується вперше, або на наступній сторінці. На всі таблиці мають бути посилання в тексті пояснювальної записки.

Таблиці слід нумерувати арабськими цифрами порядковою нумерацією в межах розділу, за винятком таблиць, що наводяться у додатках.

Номер таблиці складається з номера розділу і порядкового номера таблиці, відокремлених крапкою. Наприклад, перша таблиця другого розділу має бути позначена так: «Таблиця 2.1 – Назва першої таблиці».

Якщо у пояснювальній записці одна таблиця, її нумерують.

Таблиці повинні мати назву, яку друкують малими літерами (крім першої великої) і розміщують над таблицею. Назва має бути стислою і відбивати зміст таблиці.

Якщо рядки або графи таблиці виходять за межі формату сторінки, таблицю поділяють на частини, розміщуючи одну частину під одною, або поруч, або переносячи частину таблиці на наступну сторінку з повторенням у кожній частині таблиці її головки.

При поділі таблиці на частини допускається її головку або боковик заміняти відповідно номерами граф чи рядків, нумеруючи їх арабськими цифрами у першій частині таблиці.

Слово «Таблиця» вказують один раз зліва над першою частиною таблиці, над іншими частинами пишуть «Продовження таблиці …», наприклад: «Продовження таблиці 2.3».

Заголовки граф таблиці починають з великої літери, а підзаголовки – з малої, якщо вони складають одне речення із заголовком без крапки у кінці.

Підзаголовки, що мають самостійне значення, пишуть з великої літери. Заголовки і підзаголовки граф указують в однині.

## **4.2.4 Подання переліків**

Переліки можуть бути наведені всередині пунктів або підпунктів. Перед переліком ставлять двокрапку, а потім малу літеру української абетки з дужкою (крім літер ѓ, є, з, і, ї, й, о, ч) або, не нумеруючи, дефіс (перший рівень деталізації).

Для подальшої деталізації переліку використовують арабські цифри з дужкою (другий рівень деталізації).

Переліки першого рівня деталізації друкують малими літерами з абзацного відступу, другого рівня – з відступом відносно місця розташування переліків першого рівня.

## **4.2.5 Подання формул та рівнянь**

Формули та рівняння розташовують безпосередньо після тексту, в якому вони згадуються, посередині сторінки. Вище і нижче кожної формули або рівняння повинно бути залишено не менше одного вільного рядка.

Формули і рівняння у записці (за винятком формул і рівнянь, наведених у додатках) слід нумерувати порядковою нумерацією в межах розділу.

Номер формули або рівняння складається з номера розділу і порядкового номера формули або рівняння, відокремлених крапкою. Наприклад, третю формулу першого розділу позначають так: (1.3).

Номер формули або рівняння зазначають на рівні формули або рівняння в дужках у крайньому правому положенні на рядку.

Пояснення значень символів і числових коефіцієнтів, що входять до формули чи рівняння, слід наводити безпосередньо під формулою у такій послідовності, у якій вони наведені у формулі чи рівнянні.

Пояснення значення кожного символу та числового коефіцієнта слід давати з нового рядка. Перший рядок пояснення починають з абзацу слово «де» без двокрапки.

Переносити формули чи рівняння на наступний рядок допускається тільки на знаках додавання та множення, повторюючи знак операції на початку наступного рядка.

Якщо у пояснювальній записці тільки одна формула чи рівняння, їх нумерують.

Формули, що йдуть одна за одною й не розділені текстом, відокремлюють комою.

#### **4.2.6 Подання посилань**

Посилання в тексті пояснювальної записки на джерела слід зазначити порядковим номером за переліком посилань, виділеним двома квадратними дужками, наприклад, «… у роботах [4–6] …».

При посиланнях на розділи, підрозділи, пункти, підпункти, ілюстрації, таблиці, формули, рівняння, додатки зазначають їх номери.

При посиланнях слід писати: «… у розділі 4 …», «… дивись 2.1 …», «… за 3.3.4 …», «… відповідно до 2.3.4.1 …», «… на рисунку 1.3 …», «… (рис. 1.3) …», «… у таблиці 3.2 …», «… (табл. 3.2) …», «… (дивись 3.2) …», «… за формулою (3.1) …», «… у рівняннях  $(1.23) - (1.25)$  …», «… у додатку Б …».

#### **4.3 Оформлення переліку посилань**

Оформлення переліку посилань виконується згідно з стандартом [4]. Перелік посилань наводиться в послідовності появи їх в пояснювальній записці.

## **ПЕРЕЛІК ПОСИЛАНЬ**

1. ДСТУ 3008-95. Документація, звіти у сфері науки і техніки. Структура і правила оформлення. – [Чинний від 1995-02-23]. – К.: Держстандарт, 1998. – 37 с.

2. Стандарт вищого навчального закладу. Кваліфікаційні роботи випускників. Загальні вимоги до дипломних проектів і дипломних робіт / Упорядн.: В.О. Салов, О.М. Кузьменко, В.І. Прокопенко. – Д.: РВК НГУ, 2006. – 52 с.

3. СВО НГУ НМЗ-05. Нормативно-методичне забезпечення навчального процесу / Упоряд.: В.О. Салов, Т.В. Журавльова, О.М. Кузьменко та ін. – Д.: РВК НГУ, 2005. – 138 с.

4. ДСТУ 8302:2015. Бібліографічне посилання. Загальні положення та правила складання / Нац. стандарт України. – Вид. офіц. – [Уведено вперше ; чинний від 2016-07-01]. – Київ : ДП «УкрНДНЦ», 2016. – 17 с.

## БОЙКО Олег Олександрович ВОСКОБОЙНИК Євгеній Костянтинович

НАВЧАЛЬНО-НАУКОВИЙ ІНСТИТУТ ЕЛЕКТРОЕНЕРГЕТИКИ ЕЛЕКТРОТЕХНІЧНИЙ ФАКУЛЬТЕТ Кафедра кіберфізичних та інформаційно-вимірювальних систем

## **ПРОЕКТУВАННЯ СИСТЕМ АВТОМАТИЗАЦІЇ**

Методичні рекомендації до виконання курсового проекту з дисципліни для студентів спеціальності 151 «Автоматизація та комп'ютерно-інтегровані технології»

Видано за редакцією авторів

Національний ТУ «Дніпровська політехніка» 49005, м. Дніпро, пр. Дмитра Яворницького, 19.